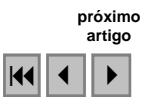

## **Mapeamento da cobertura natural e uso da terra como subsidio ao estudo da dinâmica e ocupação do Estado do Tocantins entre 1990 e 2007**

Marco Aurélio Barros<sup>1</sup> Fátima Maria de Morais<sup>1</sup> Mariângela Aparecida Martins Maia<sup>1</sup> Ulisses Elisio Costa $<sup>1</sup>$ </sup> Fabia Antunes Zaloti<sup>1</sup> Alfredo Pereira<sup>2</sup> Yosio Edemir Shimabukuro<sup>2</sup> <sup>1</sup>Geoambiente Sensoriamento Remoto Ltda - GEOAMBIENTE Shishima Hifumi, 2911- Urbanova - 12224-000 – São José dos Campos - SP, Brasil {marcoaurelio.barros, fatima.morais, mariangela.martins, ulisses.costa, fabia.zaloti}@geoambiente.com.br

> <sup>2</sup> Instituto Nacional de Pesquisas Espaciais - INPE Caixa Postal 515 - 12245-970 - São José dos Campos - SP, Brasil  ${alfredo, yosio} @dsr.inpe.br$

**Abstract.** In the Amazon Region large areas of savannas and forests have been changing in pasture and agriculture that modify the environment resulting in environmental and economic problems. The Tocantins state has climatics and physicals features common with Amazon and the Brazil Central Region and it is a transiction zone. On the purpose of study the dynamic of coverage and land use of the Tocantins state between 1990 and 2007, the Secretaria do Planejamento do Tocantins hired the Geoambiente Sensoriamento Remoto company. It was used 68 TM-Landsat-5 images from 1990, 2000, 2005 and 2007. These images were orthorectified and it was applied the linear model of spectral mixture to extract soil, shadow and vegetation fractions. The images segmentation and non-supervised classification was done using soil and vegetation components. After the classification it was done a visual interpretation from the images considering 26 classes such as pasture, savanna, vereda, babaçual. The babaçual class has an energetical importance to Brazil. For the areas related to savanna and rainforest biome were created identification subclasses. During the mapping was established a set of rules of interpretation specific for each year. After the initial mapping it begun the field work. The doubtful areas were visited, georeferenced and photographed to correct and finish the mapping. In general it was noticed that most of the area are pasture and savanna modified and that palmeiral, babaçual and mata seca classes are identified after visited in the field.

**Palavras-chave:** forest and savanna mapping, babaçu, remote sensing, digital image processing, mapeamento de florestas e cerrado, babaçu, sensoriamento remoto, processamento de imagens.

#### **1. Introdução**

A Amazônia Legal tem sido alvo de atividades que estão transformando extensas áreas de savanas e florestas em áreas destinadas à agropecuária, contribuindo para a alteração do ambiente e da paisagem, o que resulta em problemas ambientais e sócio-econômicos de grandes proporções.

A preocupação com o cerrado brasileiro já foi abordada em trabalhos científicos, como em Mantovani e Pereira (1998) e Machado et al. (2004). No primeiro trabalho, para contextualizar a problemática de estudo, os autores identificaram o estado da cobertura vegetal nativa do bioma Cerrado na região da Amazônia Legal e constataram que praticamente a metade da área monitorada já tinha sido desmatada, fato assustador para uma década atrás. No segundo estudo, os autores relataram quantitativamente que são desmatadas áreas equivalentes a 2,6 campos de futebol/minuto de vegetação de cerrado no Brasil, com uma taxa de desmatamento dez vezes maior do que o ocorrido com a Mata Atlântica, e, afirmam que há indícios de que o cerrado deve desaparecer até 2030.

Oliveira Junior e Shimabukuro (2005) realizaram o mapeamento da cobertura da terra dos estados de Goiás e Tocantins utilizando imagens do sensor MODIS em pequenas escalas, porém, não contemplaram estudos em nível municipal devido à resolução espacial das imagens utilizadas. Estes autores constataram que 40% da área total analisada é explorada com atividades agropecuárias e as áreas de cerrado representavam um pouco mais de 50% deste território. No contexto dos trabalhos supramencionados, as geotecnologias vem sendo utilizadas em diversos projetos em nível mundial e nacional no monitoramento de áreas nativas e antrópicas com pequena relação custo-benefício. A base destas informações (imagens de satélite) estão disponíveis a todos os interessados sem custos e permitem, em função de sua cronologia de aquisição, comparar dados atuais e dados pretéritos (até a década de 70 do século passado) tornando assim, uma biblioteca de incomensurável importância para todos os interessados que necessitam conhecer e apreender o ambiente em que vivem ou estudam, utilizando essas informações na criação e aplicação de políticas públicas em prol da comunidade. Atualmente, o único projeto de monitoramento da vegetação natural na Amazônia brasileira em atividade (PRODES) só identifica e quantifica desmatamentos em áreas de floresta, sem considerar as áreas de domínio do cerrado, o que exclui do estudo a maior parte do estado do Tocantins.

O Tocantins, estado mais jovem da república federativa brasileira possui características climáticas e físicas comuns à Amazônia Legal e à zona central do Brasil, caracterizado no contexto como uma área de transição. No Tocantins, o primeiro trabalho completo sobre o estudo dos meios físico e biótico foi o Zoneamento Ecológico-Econômico do Norte do Estado do Tocantins que contemplaram, no diagnóstico socioambiental, um inventário florestal e levantamento fitossociológico coordenado pela secretaria do planejamento do estado do Tocantins. Com base na lacuna de um trabalho sistemático de mapeamento da cobertura e uso da terra em áreas que compreendem a transição entre floresta e savana, a empresa Geoambiente Sensoriamento Remoto em contrato firmado com a Secretaria do Planejamento do Estado do Tocantins, desenvolve um trabalho que tem como objetivo o estudo da dinâmica da cobertura e uso da terra neste Estado no período de 1990/2000/2005 e 2007. Especificamente para este simpósio será apresentado o método de mapeamento criado e utilizado para discriminação das áreas de cerrado, remanescentes florestais e atividades antrópicas na escala de 1:100.000 de forma sistemática e funcional, cujos resultados, em forma de mapas e tabelas descritivas servirão de insumo para a realização do estudo da dinâmica da cobertura e uso da terra no estado do Tocantins em nível municipal entre os anos de 1990, 2000, 2005 e 2007.

# **2. Materiais e Método**

# **2.1. Descrição da Área de Estudo**

O estado do Tocantins, criado a partir da divisão do centro-norte do estado de Goiás por determinação da Constituição de 1988 faz divisa com os estados do Maranhão, Piaui, Bahia, Goiás, Mato Grosso e Pará. Possui cento e trinta e nove municípios ocupando uma área de 277.620,914 km<sup>2</sup> (IBGE, 2006). A população estimada é de 1.305.728 habitantes e a capital é Palmas (IBGE, 2006). As cidades com maior densidade populacional são Palmas, Araguaína, Gurupi, Porto Nacional, Paraíso do Tocantins e Araguatins. O relevo apresenta chapadas ao norte, o espigão do Mestre a leste e a planície do médio Araguaia, com a ilha do Bananal na região central. A economia está embasada no comércio, na agricultura (arroz, milho, feijão, soja) e pecuária. A Figura 1 ilustra a posição do estado do Tocantins no contexto nacional e sua divisão político-administrativa.

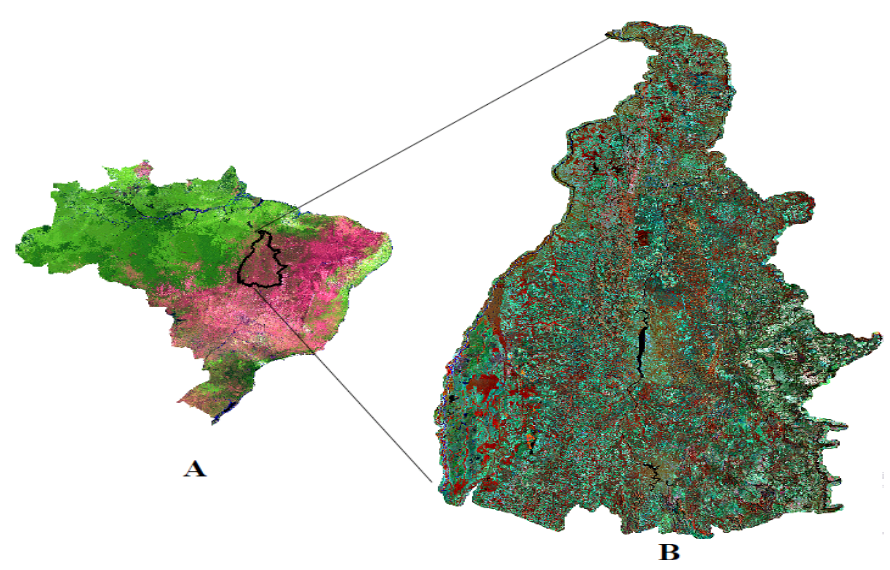

Figura 1: Imagem Spot-Vegetation sobre o Brasil (A) e Landsat-TM destacando o estado de Tocantins (B).

## **3. Metodologia**

.

Dentre as atividades desenvolvidas no trabalho, resume-se os processos em quatro etapas de trabalho, apresentadas sucintamente na Figura 2.

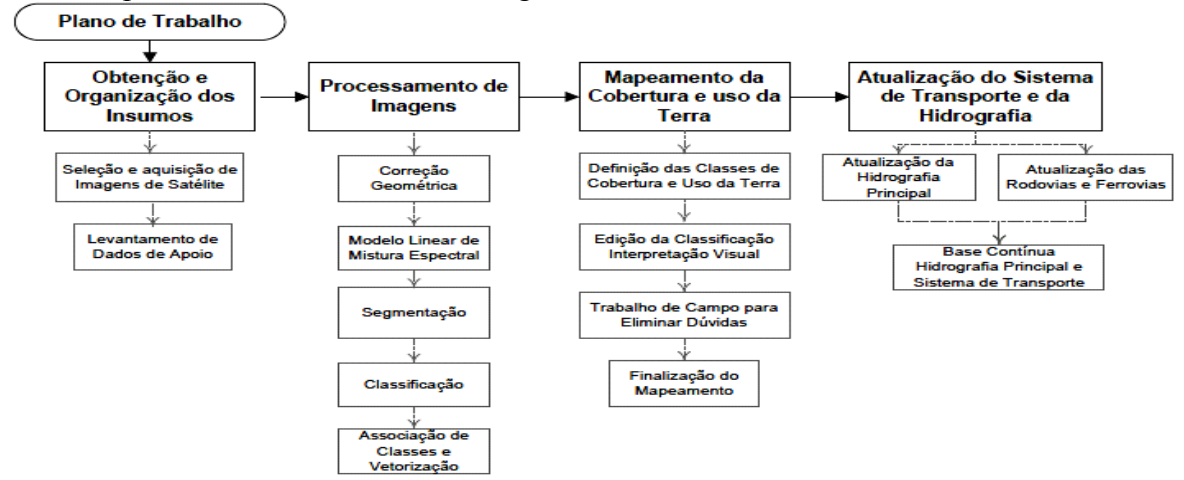

Figura 2 – Fluxograma geral de execução das etapas desenvolvidas no trabalho.

A partir do plano de trabalho aprovado pelo contratante, realizou-se a obtenção e organização de insumos que serviram de material e embasamento para o estudo da vegetação e uso da terra no estado do Tocantins. Organizados os dados realizou-se a seleção e aquisição das imagens de satélite (Landsat-5) no período de junho a setembro dos anos de 1990, 2000, 2005 e 2007.

Em seguida iniciou-se, conforme Figura 2 o processamento de imagens. Nesta fase, a primeira etapa consistiu na correção geométrica das imagens através de um método rigoroso (ortorretificação), utilizando para tal procedimento os dados SRTM (NASA, 2008) e dados vetoriais fornecidos pela Secretaria do Planejamento de Tocantins. Após a correção das imagens, estruturou-se em ambiente SPRING um banco de dados para cada uma das cenas. Estruturado o banco de dados aplicou-se o modelo linear de mistura espectral conforme Shimabukuro e Smith (1991), cujos padrões espectrais dos alvos solo, sombra e vegetação foram obtidos diretamente em cada uma das imagens. Com as frações solo, sombra e vegetação, utilizou-se no processo de segmentação as frações solo e vegetação considerando

um valor de 8 unidades para a similaridade e 44 unidades para área, que corresponde à aproximadamente 4 hectares. Concluída a segmentação, realizou-se a classificação não supervisionada via ISOSEG ainda em ambiente SPRING com as componentes solo e vegetação utilizando um limiar de aceitação de 95%. Concluída a classificação, as classes de maior ocorrência foram agrupadas segundo os padrões estabelecidos na biblioteca espectral, respeitando as classes de maior ocorrência em detrimento àquelas de menor ocorrência considerando a escala e área mínima de trabalho (4ha). Nesta fase iniciou-se a etapa de interpretação visual que corrigiu a classificação generalizada como também permitiu a vetorização da hidrografia e sistema viário no ano de 2007. Para a interpretação de imagens e obtenção das classes de cobertura e uso da terra, utilizou-se o método sistemático de interpretação de imagens, na qual o mapeamento das classes temáticas é realizado de uma vez sem hierarquias (Moreira, 2005). O fluxograma das etapas desta fase está disponível na Figura 3. Dividiu-se o estado do Tocantins em três faixas (sul, centro e norte) e em cada uma das faixas, subdividiu-se o espaço geográfico conforme o tamanho das cartas topográficas do IBGE na escala 1:100.000. A partir das imagens de satélite na composição 4(R)-5(G)-3(B), criou-se uma biblioteca de padrões espectrais para as vinte e seis classes de cobertura e uso da terra que permitisse a identificação dos alvos nos mosaicos de imagens utilizados. As classes mapeadas foram: 1) Floresta Ombrófila Densa Aluvial; 2) Floresta Ombrófila Aberta Aluvial; 3) Floresta Ombrófila Densa Submontana; 4) Floresta Ombrófila Aberta Submontana; 5) Floresta Estacional Decidual Submontana 6) Floresta Estacional Semidecidual Submontana; 7) Mata de Galeria/Ciliar; 8) Mata Seca; 9) Cerradão; 10) Cerrado Sentido Restrito; 11) Savana-parque (Parque de Cerrado); 12) Palmeiral; 13) Vereda; 14) Campo; 15) Campo Rupestre; 16) Babaçual; 17) Capoeira; 18) Área Urbanizada; 19) Área de Mineração; 20) Cultura Temporária; 21) Cultura Permanente; 22) Pastagem; 23) Reflorestamento; 24) Corpo d'Água Continental; 25) Campo Rupestre; 26) Solo exposto (praia e duna). Com a biblioteca espectral construída e as vinte e seis classes definidas realizou-se a interpretação das classes conhecidas, como matas ciliares, áreas urbanas, estradas, corpos d´água. Simultaneamente ao mapeamento das classes evidentes, utilizou-se para a definição das subclasses de floresta e cerrado o mapa atualizado de vegetação do IBGE na escala de 1:1.000.000, que permitiu indicar as classes de cobertura predominantes e com isso um mapeamento mais detalhado destas áreas em uma escala de 1:100.000, ou seja, permitiu um refinamento do mapa do IBGE. Neste processo de mapeamento, utilizou-se para a determinação e definição de classes semelhantes na imagem de satélite um processo denominado de associação de evidências, relatado por Moreira (2005). Neste processo realizou-se a interpretação dos mosaicos de imagens com base em critérios que evidenciam a presença do alvo investigado. Por exemplo, se uma área apresenta na composição 4R-5G-3B uma cor vermelho-esverdeada, com textura avermelhada, sem a presença de estradas, carreadores ou edificações, este alvo tem grande chance de ser mapeado como cerrado sentido restrito, cujo comportamento espectral na época de seca predomina na região do infravermelho médio devido à queda natural das folhas. Neste caso, a identificação do tema cerrado sentido restrito foi embasado não somente no comportamento espectral e sim em certas evidências fenológicas do alvo em questão. Outro exemplo típico é a presença de áreas circulares com vegetação densa, e alta resposta espectral no infravermelho próximo. A evidência do formato e tamanho indicam que esta área é de cultura temporária irrigada sob pivô central. Para cada uma das vinte e seis classes mapeadas, foi utilizado o método sistemático de mapeamento com base na biblioteca espectral e um conjunto de evidências que indicaram direta ou indiretamente a existência de determinado tema mapeado, seja esta evidência espacial, temporal ou indireta. O auxílio do GoogleEarth na discriminação dos alvos em áreas com imagens de alta resolução foi um recurso exaustivamente utilizado, uma vez que as imagens apresentadas apresentam datas próximas àquelas utilizadas no mapeamento sistemático. Durante o mapeamento, as áreas que eram semelhantes espacial e espectralmente e não puderam ser reconhecidas, foram indicadas para visita em campo, processo este necessário ao refinamento do mapeamento. Foi realizado para o mapeamento das faixas sul e central o levantamento de aproximadamente 500 pontos e a identificação da cobertura e uso da terra nestes locais para analisar-se-á a correlação entre o mapeamento via imagens de satélite e a real situação em campo.

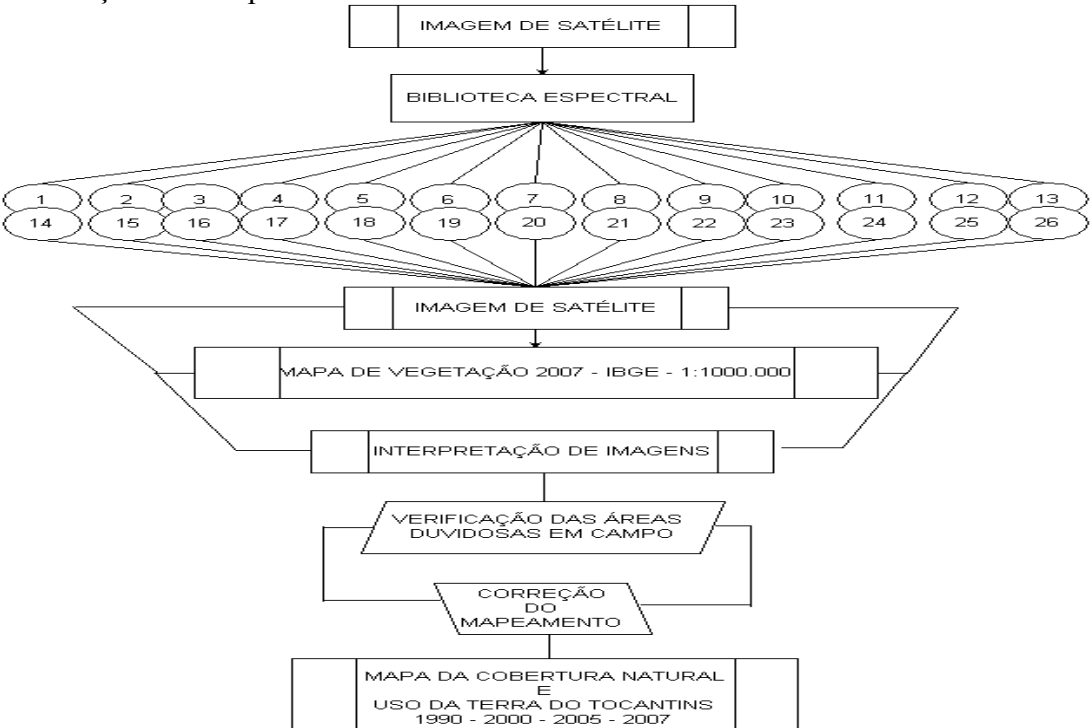

Figura 3 – Fluxograma das principais atividades desenvolvidas no mapeamento

## **4. Resultados**

Os resultados do presente estudo estão em fase de conclusão. Já foram obtidos os mapeamentos da parte sul e central do estado para os anos de 1990, 2000, 2005 e 2007. Os resultados ora apresentados ilustram sinteticamente parte dos produtos que contemplam o estudo da dinâmica da cobertura e uso da terra do Tocantins.

## **4.1. Biblioteca Espectral e Classes Mapeadas**

A vegetação do Bioma do Cerrado, não possui uma fisionomia única em toda a sua extensão. Muito ao contrário, ela é bastante diversificada, apresentando desde formas campestres bem abertas, como os campos limpos de cerrado, até formas relativamente densas, florestais, como os cerradões. Entre estes dois extremos fisionômicos, vamos encontrar toda uma gama de formas intermediárias, com fisionomia de savana, às vezes de carrasco, campo sujo, campo cerrado e cerrado sentido restrito (Ribeiro e Walter, 1998). Assim, na natureza o bioma do cerrado apresenta-se como um mosaico de formas fisionômicas, o que dificulta os trabalhos utilizando dados de sensoriamento remoto com resolução espacial média e em uma única data, normalmente em época de seca com visada do sensor ao nadir. A dificuldade na discriminação das fitofisionomias deste Bioma já foi relatada por Liesenberg (2006). Levando em consideração a legenda supramencionada, elaborou-se a biblioteca espectral preliminar com base em informações de apoio em escritório e posteriormente, após as campanhas de campo, esta biblioteca espectral foi aprimorada e finalizada, fornecendo subsídios à interpretação das vinte e seis classes de mapeamento.

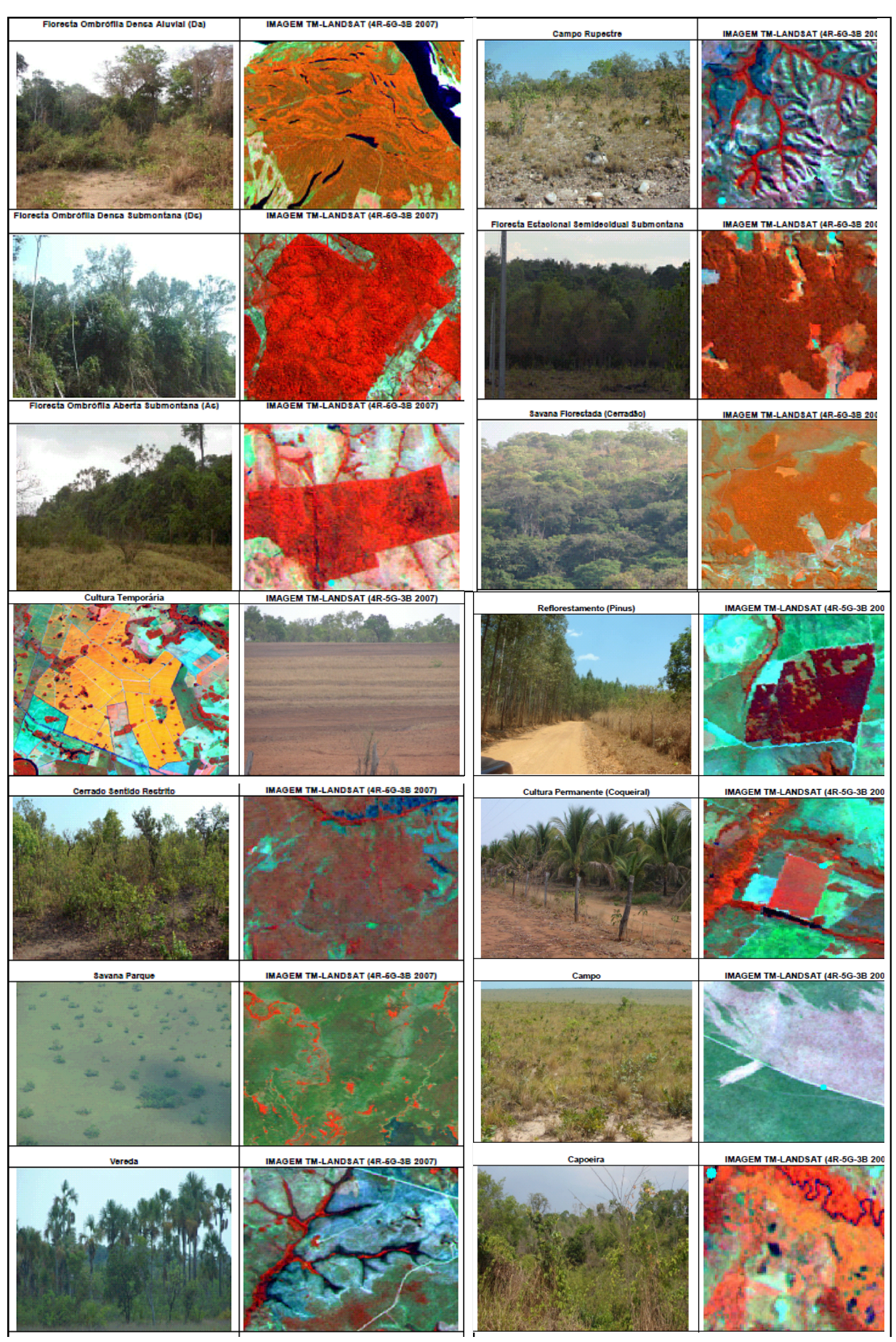

Figura 3 – Biblioteca espectral com quatorze classes exemplificadas.

Observando a figura 4, nota-se na área detalhada (região de Palmas) que grande porção da área possui vegetação de cerrado sentido restrito com pastagens no entorno. As pastagens na região encontram-se pouco manejadas e dão suporte à bovinocultura extensiva. As áreas de cerrado que foram alteradas encontram-se em sua maioria em processo de regeneração. Esse processo de sub-utilização da terra trouxe como conseqüência para este trabalho o aumento da similaridade entre as classes de campo sujo, pastagem, cerrado sentido restrito que são as áreas que predominam em toda a porção centro-sul do Estado do Tocantins aumentando a dificuldade na discriminação dessas classes. Tal resultado corrobora com os estudos realizados em campo por Ribeiro e Walter (1998) que identificaram a similaridade entre as principais fitofisionomias do cerrado.

A quantificação das classes mapeadas está em processo de finalização juntamente com o mapeamento da faixa norte para os quatro períodos analisados (1990, 2000, 2005 e 2007). No sul e no centro do estado são pouco evidentes as áreas de floresta nativa devido ao predomínio do bioma cerrado. Constatou-se que a interpretação das imagens em época seca (data base) para as fitofisionomias do cerrado mascarou a representação de algumas classes, como pastagem, cerrado sentido restrito e campo. Neste sentido recomenda-se a utilização de imagens em dois períodos do ano (seca e chuvosa) para a melhor identificação das classes como também o entendimento da dinâmica da vegetação e do fogo em queimadas para limpeza de pastos e campos. Na escala 1:100.000 as classes palmeiral, babaçual e mata seca foram as que apresentaram maior dificuldade de mapeamento devido ao tamanho das áreas que estavam agrupadas. Vale ressaltar que a discriminação das classes supracitadas só foi possível com o auxílio imprescindível da campanha de campo.

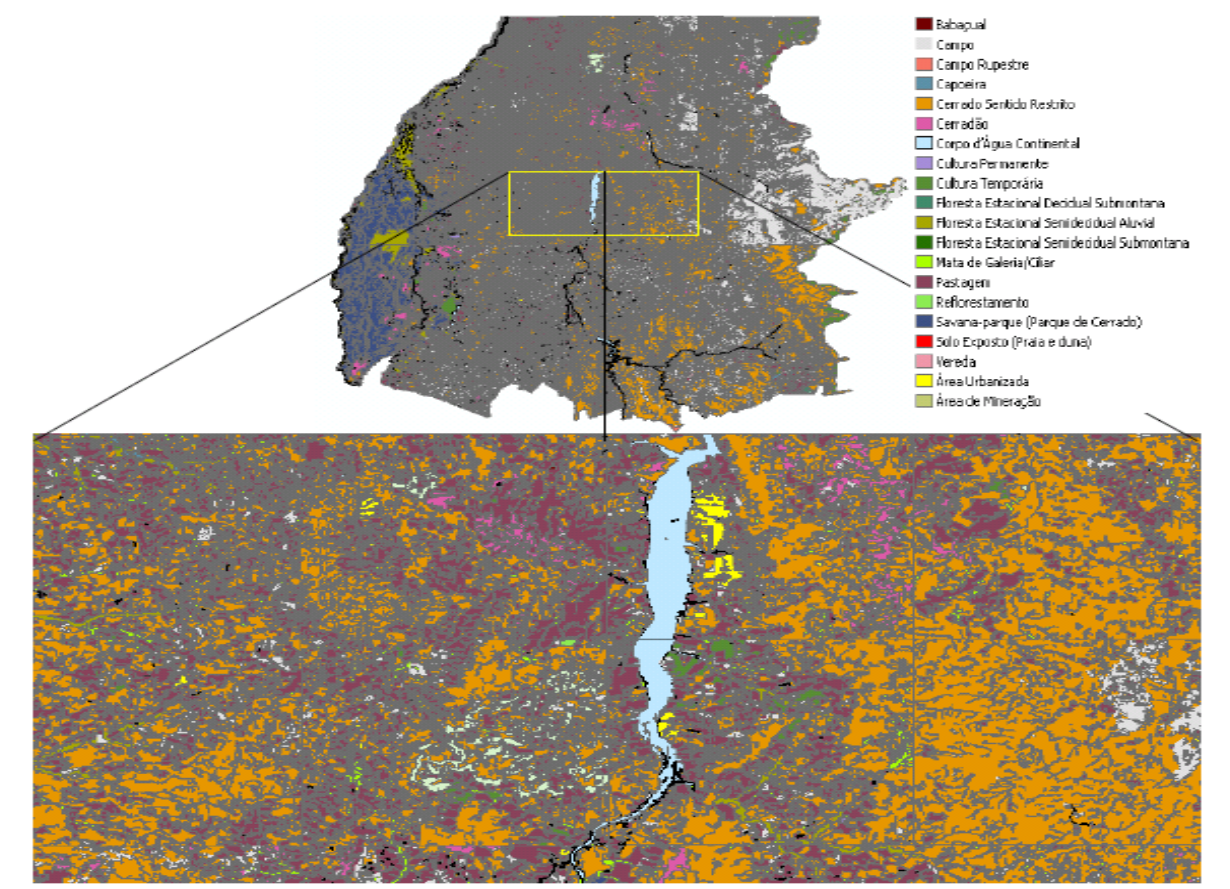

## **4.2. Mapeamento Final das Porções Sul e Centro do estado do Tocantins, ano 2007.**

Figura 4 – Mapeamento do sul e centro do Estado do Tocantins (região de Palmas-TO).

#### **5. Conclusão**

Foi possível mapear a cobertura e uso da terra em Tocantins na escala 1:100.000. A metodologia permitiu o mapeamento das vinte e seis classes de cobertura e uso da terra. A realização da campanha de campo foi determinante na conclusão do mapeamento da parte sul e central do estado de Tocantins. Recomenda-se a utilização de dois períodos de imagens de satélite no mapeamento do bioma do cerrado (períodos de seca e chuva) e novos testes com imagens de sensores *off-nadir* que podem ser importantes na discriminação da mata seca, campo sujo e cerrado sentido restrito.

## **6. Referências Bibliográficas**

Instituto Brasileiro de Geografia e Estatística (IBGE). **Censo Estadual**. Brasília, 2004. Disponível em: <http:// www.sidra.ibge.gov.br/ Acesso em: 10 out. 2006.

Liesenberg, V. Análise multiangular de fitofisionomias do bioma Cerrado com dados do sensor MISR/EOS-AM1 (TERRA). 2005. 120p. (INPE-13727-TDI/1049) Dissertação (Mestrado em Sensoriamento Remoto) - Instituto Nacional de Pesquisas Espaciais, São José dos Campos. 2006.

Machado, R.B.; Ramos Neto, M.B.; Pereira, P.G.P.; Caldas, E.; Gonçalves, D.A.; N.S. Santos, N.S.; Tabor, K.; Steininger, M. 2004. Estimativas de perda da área do Cerrado brasileiro. Relatório técnico não publicado. Conservação Internacional, Brasília, DF.

Mantovani, J. E. ; Pereira, A. . Estimativa da Integridade da Cobertura Vegetal do Cerrado através de Dados TM/Landsat. In: IX Simpósio Brasileiro de Sensoriamento Remoto, 1998, Santos, SP. IX Simpósio Brasileiro de Sensoriamento Remoto - SBSR. São José dos Campos, SP : INPE, 1998. p. 1455-1466.

Moreira, M. A. Fundamentos do Sensoriamento Remoto e Metodologias de Aplicação. 3a. ed. Viçosa - MG: Editora UFV, 2005.

National Aeronautics and Space Administration (NASA). **Shuttle Radar Topography Mission (SRTM) data product**. California, 2005. Disponível em: < http://www2.jpl.nasa.gov/srtm/dataprelimdescriptions.html>. Acesso em: 20 jan. 2008.

Oliveira Junior, H.J.; Shimabukuro, Y E. **Mapeamento da cobertura da terra dos Estados do Goiás e Tocantins utilizando imagens do sensor MODIS** . In: Simpósio Brasileiro de Sensoriamento Remoto, 12., Goiânia, abril. 2005. *Anais*. São José dos Campos: INPE, 2005.

Ribeiro, J.F.; Walter, B.M.T. Fitofisionomias do bioma cerrado. In: Sano, S.M.; Almeida, S.P. Cerrado: ambiente e flora. Planaltina: EMBRAPA-CPAC, 1998. p.89-166.

Shimabukuro, Y. E.; Smith, J. A. The least-squares mixing models to generate fraction images derived from Remote Sensing multispectral data. IEEE Transactions on Geoscience and Remote Sensing, v. 29, n. 1, p. 16-20, 1991.